## How can I verify that my DJ Control MP3 is correctly installed on my MAC computer?

Once installed, the DJ Control MP3 should normally be enumerated by System Profiler (**Application / Utilities**):

| 000                        |            |                                                                         | support's Mac mini   |  |
|----------------------------|------------|-------------------------------------------------------------------------|----------------------|--|
| support's Mac mini         |            |                                                                         |                      |  |
| Contents                   |            | USB Device Tree                                                         |                      |  |
| ▼Hardware                  | USB Bus    |                                                                         |                      |  |
| ATA                        |            | ▼USB Bus                                                                |                      |  |
| Audio (Built In)           |            | Whub in Apple Pro Keyboard                                              |                      |  |
| Bluetooth                  | USB Device |                                                                         |                      |  |
| Diagnostics                |            | Apple Pro                                                               | Keyboard             |  |
| Disc Burning               |            | <b>WUSB Bus</b>                                                         |                      |  |
| Fibre Channel              |            | Hercules DJ                                                             | cules DJ Control MP3 |  |
| FireWire                   |            | USB High-Speed                                                          | d Bus                |  |
| Graphics/Displays          |            |                                                                         |                      |  |
| Memory                     |            |                                                                         |                      |  |
| PC Cards                   |            |                                                                         |                      |  |
| PCI Cards<br>Parallel SCSI | [          | Hercules DJ Control MP3:                                                |                      |  |
| Power                      | -          | Version:                                                                | 2.30                 |  |
| Printers                   |            | Bus Power (mA):<br>Speed:<br>Manufacturer:<br>Product ID:<br>Vendor ID: |                      |  |
| Serial-ATA                 |            |                                                                         | Up to 1.5 Mb/sec     |  |
| USB                        |            |                                                                         | Hercules<br>0xd000   |  |
| ▶ Network                  |            |                                                                         | 0x06f8               |  |
| ▶ Software                 |            |                                                                         |                      |  |

The DJ Console will also be present in **Audio/MIDI SETUP** (Application > Utilities):

As the DJ Control MP3 doesn't include a soundcard, you will have to rely on your computer soundcard, or any additional soundcard you may have. This can be configured under **Audio Devices**.

Under **MIDI Devices**, you should notice the DJ Control's inputs and outputs

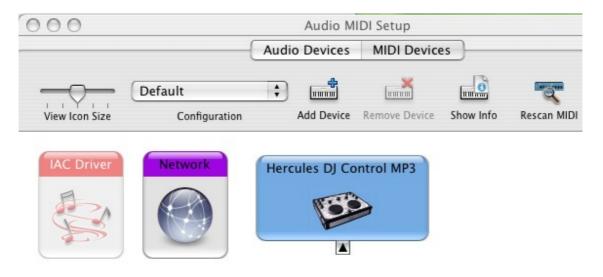